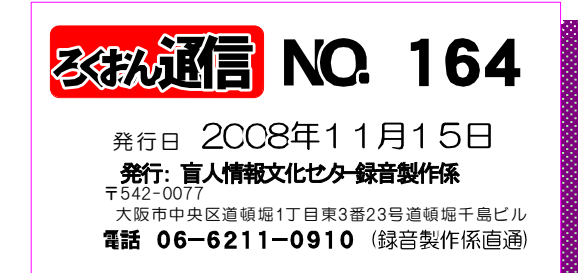

聞いてわかる図書を作るために (第28回)

図・表・写真の読み方  $704$ 

#### 久保 洋子

#### 4.絵、写真を説明する時

- 1 まず、全体像を説明する。 いきなり具体的な説明をしても何についての説明 かがわからなければイメージしにくいものです。 <sup>2</sup> 次に具体的な説明に入る。 <sup>3</sup> 音声訳者の主観は避ける。
- 
- 
- 4 イメージしにくい抽象的な言葉は避ける。
- 5 絵 (写真) にある以上の説明はしない。(辞書を 引用したり音声訳者の知っている情報を付け加え たりしない)
- 6 あいまいな物の断定は避ける。間違った説明につ — ながる。<br>7 長すぎる説明は避ける。
- 

#### 5.図を説明する時

グラフ、系図、系統樹、流れ図、地図、配線図、見 取図等々、一口に図と云っても実に様々なものがありま<br>す。ここではこれらの図を説明するときに注<mark>意</mark>すべき点 ここではこれらの図を説明するときに注意すべき点 をいくつか上げてみます。

(1) はじめに図全体が何を表わしているのかを説明し ます。細部から説明をはじめても何についての説明かわ からないと理解しにくいものです。

(2) 図の形を再現出来るような説明が必要な時もあり ますが、多くの場合必要なのは図の示す内容です。形の 説明にこだわって却って内容をわかりにくくすることも あります。ポイントをしっかり掴んで出来るだけ簡潔な 説明を心掛けて下さい。

(3) 説明する時に使う言葉は原本の対象となる読者層 を考慮して選んで下さい。あいまいな表現を使わず、事 柄を特定できる言葉にしてください。

(4) 地図、配線図、装置の見取り図などのように、必

ずしも全部を説明する必要のないことがあります。全体 については「○○の図です」などと大まかな説明に止め、<br>必要な部分だけ細かく説明します。

(5) 医学書など専門的な図を説明する時には、本文を 熟読すると共に百科辞典などを参考にしてください。但 し、この場合注意しなければならないことは、図の説明 に、辞典などで得た知識をつけ加えてはならないという ことです。辞典などは、あくまでも図を誤りなく説明す るためのものです。

(6)グラフを説明する時<br>・グラフにもいろいろあります。棒グラフ、折れ線グラ フ、円グラフ、帯グラフなど色々なグラフの名称を正し く覚えて下さい。

グラフに記入されている数値を読む時には「・・・・・ を示す○○グラフです」と説明して数値を読み上げます。<br>数値が記入されていない時には目盛りのきざみ方を説明 し、概数で読み上げることをことわって下さい。読み取 る時には、物差し、分度器などを使って計ります。

・グラフ上の直線、曲線、折線などの傾向を説明する時 には急激な上昇、なだらかに下降などの表現は比較する さいこぶ ここには使わない方が無難です。 目盛りの幅が ちょっと変わればなだらかな上昇も急激な上昇に見える<br>からです。

対数目盛が使われている時には忘れずに説明します (7)流れ図、系統樹などは書かれていることを順に読ん でいくだけではわかり難いことが多いのです。番号をつ けるなどの工夫が必要です。又、系図ではいつも上から 下へ読んでいくのではなく、中心人物との関係を主に説 明していくという方法も考えられます。

つづく

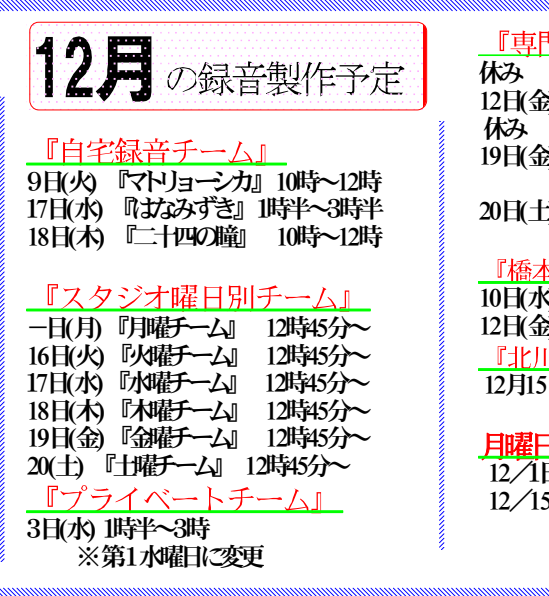

### 門図書音訳チーム 『古典チーム』お休み 12日(金)『東洋医学チーム』3時~5時 理数チーム』 10時半~12時 19日(金)『英語チーム』 10時半~3時 ※11月12月のみ第3金曜日に変更 20日(土)『パソコンチーム』 1時半~4時 \*勝利のフォローアップ講座』 3 時~3時 ※随時受け入れ中 12日(金)1時~3時 の読み方講座』 12月15日(火) 10時~12時 出勤当番 12/1日(月) 清水 12/8(日月) 林田 12/15(日月) 清水 12/22日(月) 林田 保利修市氏(画→

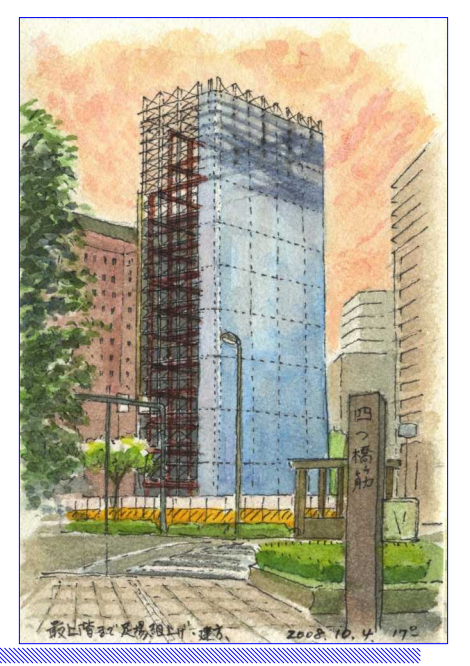

校正について 第12回

カッコ記号について

大林 緑

文中のカッコ記号には「 」() 『 』〔 〕{ }などさまざまなものがあります。 原本によってはその使い方を"原本凡例"や"編集部より"などとして断って使っている場合もありますが、多 くは著者の言い添えや注釈、挿入文などに使われ本文中に組み込まれています。

音声訳でこれらを音に変えていく場合、カッコ記号にこだわって、原本通りに記号を入れなくてはいけないの ではと思うことがありますが、それらは当然場面により入れ方が異なっており、原本の文意が正しく伝わるよう 適材適所の処理を考えなければなりません。原本に「 」がなくても、挿入された引用文などが分かるように音 声訳で読み込むこともあれば、会話体によく使われている「 」を読まないこともその一例です。

中でも一番多く使われている()を例に考えて見ましょう。

( )の部分の入れ方

カッコの箇所の入れ方は以下のようにいろんな方法があります。

- 1. カッコ・トジ・を使わずそのまま読む
- 2. カッコ・トジ・を使わずカッコ内を読んで少し戻って読む
- 3. カッコ・トジ・を使ってそのまま読む
- 4. カッコ・トジ・を使ってカッコ内を読んで少し戻って読む
- 5.その他
- (校正のポイント)

◎原本1冊を1つの方法に決める必要はありません。

ただし何らかの統一がされて書かれている場合はその限りではありません。

- ◎「カッコ」「トジ」の音はトーンを下げて静かに入れ、カッコ内の文は、地の文と同じくはっきり・しっ かり。そして心持ちゆっくり読むことも文意を分かりやすくします。
- ◎先述の図・表・写真・注などと同じく、入る前、出てからに心持ち間をおくと自然にやさしく耳に入りま す。
- ◎カッコ内を読んだあと戻る場合は、本当に戻ったほうがいいか、たんに親切で目で見ての判断で戻ってい ないか聞いてみることが大切です。

戻ることが必ずしも聞く側に分かりやすいとは限りません。

()について述べてきましたが他のカッコ類も基本は同じです。どういう処理がされているか校正者も考えて 見ましょう。

次回は「字の説明」「文の区切り方・間・複合語」です。

# リスナーの窓 (5)

## DAISY雑誌の魅力アップ

#### 福井哲也

DAISYはあらゆるジャンルの録音資料を便利にしま したが、特に録音雑誌でDAISYの魅力を実感している 利用者は多いと思います。たくさんの記事の中から 興味あるものを素早くピックアップして聞けるから です。"びぶりおネット"にも,最近10種を超える 週刊誌や月刊誌が挙げられるようになり,人気を集 めています。

そんなDAISY雑誌の中で、私が「これはいける」と 思った工夫を今回は紹介します。それは,各記事の 始めにそのおよその録音時間を入れることです。雑 誌には,何十ページにもわたる長い記事から1ページ にも満たない短い記事までが,一見ランダムに詰まっ ています。そして,記事の題名だけでは,それがど のくらいの長さの記事かを想像することはなかなか できません。雑誌を目で読む人が、記事全体の様子 を瞬時に視野に収められるのとは大きく違います。

記事の長さは,見出しなどとともに,その内容を 予測する大きな手がかりとなります。また,「朝の 忙しい時間には小さめの記事を聞き,読み応えのあ りそうな大きな記事は夜の楽しみにとっておこう」 というような判断もできるわけです。

雑誌の音訳は何人かで分担するのが普通ですが, 各音訳者が記事を読み終えた段階で、録音ソフトの 表示等で時間を確認し,題名の直後に挿入する方法 でこれは実現できると思います。時間はおよその数 字(分単位)でよく、後の修正で多少変わってもかま わないものとします。本当は目次にも時間が入ると ベストなのですが,それは製作期間の制約から難し いかもしれません。

記事ごとの録音時間を入れている録音雑誌はまだ 少ないようですが,各グループで是非ご検討いただ ければと願っています。

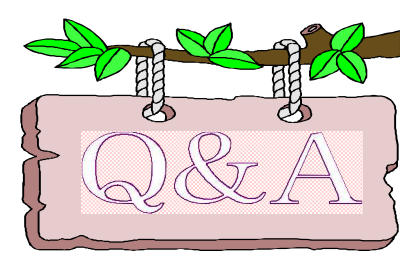

インターフェイスで、もう少し安いのはあり ませんか。「UA-4FX」は18000円もしますのでマイクと両 方そろえると2万円を越えてしまいますので・・・。

ya vii これまで、インターフェイスは「UA-4FX」 を推薦していましたが、同じ「EDIROL」社から、「UA -1EX」が新しく発売されました。価格は1万円弱で ヨドバシカメラなどで購入できます。インターネッ トで購入すると8500円程度で購入できます。

インターフェイスはパソコン用品ではなくオーディ オ関係の店で取り扱っています。使用するマイクは パソコン用のヘッドフォン付きではなく、指向性の マイクロフォン(コンデンサーマイクの方が感度が 良い。価格は5000円~8000円程度のもの)とヘッド ホーン(1000円~2000円程度)を購入してください。

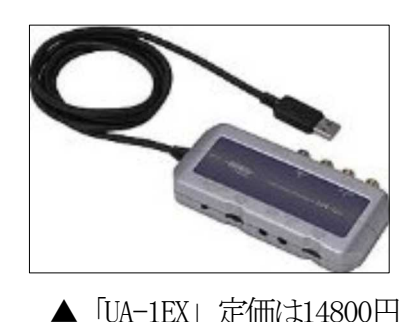

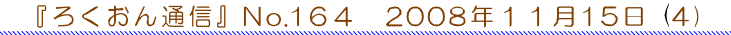

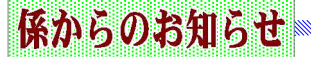

### 2009年度 第1期音声訳基礎講習会のご案内

2009年度の音声訳基礎講習会を下記の内容で実施します。 要項は12月中に出来る予定です。受講希望者は係までご連絡くだ さい。 電話 06-6211-0910 <録音製作係直通>

- |期|| 間||:|||2009年3月24日(火) ~1 0月末まで(全20回) ※毎週火曜日 10:00~12:00
- 会 場 : 盲人情報文化センター
- 講習内容:1.読み方の基本
	- 2.記号、漢字、図、表などの音声変換処理
	- 3. Recdiaソフトを使用した録音技術など
	- 4.調査・録音の順序など
- 講 師: 盲人情報文化センター音声訳講習会講師チーム

# 画面校正の件について

ブックトラックに納められた完成デイジー図書は、こ れまでパソコンによる編集画面チェックは行って来ませ んでした。その為、作品を発行してから、いろいろ編集 上のミスが出てくることがありました。

2008年9月より大林さんに画面チェックを依頼してい ます。この画面チェックによって編集上のさまざまな指 摘がでています。編集者の技術向上に繋げて行きたいと 思いますのでよろしくお願いします。

**デイジー図書作品の最終確認作業について** 

編集が終了し、デイジー図書が完成したら最終チェック を受ける為に「ブックトラック」に作品ボックスを納め ていただきますが、この完成作品の最終チェック作業担 当者を、今後は以下の4人の方々にお願いすることにな りましたのでよろしくお願い致します。

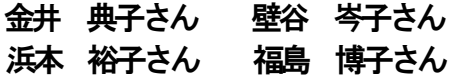

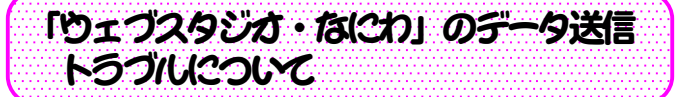

時々、今までデータの送受信が出来ていたのに突然出 来なくなるケースがでています。これはご自分のパソコ ンが自動的にアップグレードしていて、「ウェブスタジ

オ・なにわ」の設定が初期設定に変わってしまうために おきるようです。突然データのやり取りができなくなっ た時には再度インターネットオプションを設定し直して ください。

## 音声解説集作グループ立ち上げ!

今年度、当館における本格的な音声解説の取り組みの一 環として専門講習会を実施しました。受講修了者およそ 20名でグループによる活動をスタートします。

今後は、月に一度の例会を設け、映画(DVD)への音 声解説製作をご協力いただきます。

当館では、10月から『ローマの休日』など5タイトル ずつDVDと合わせて音声解説CD(解説のみを録音し たCD)の貸出しを開始しています。利用者の方へひと つでも多くの楽しめる作品作りへ繋げていければと思い ます。 (林田)

### 第1期のデイジー編集講座修了生3名が実践 編集に

第1期のデイジー編集講座 (10月実施) が修了し終了 した方の内、現在、3名が来館して編集作業をされてい ます。何冊か編集を完成させた段階で自宅編集作業に切 り替えていただく予定です。

尚、11月も第2期のデイジー編集講座を4名の方が受講 されています。

# 書誌情報の記入について

書誌情報の記入について、以下のようにしてください。

①著者、音声訳者、 編集者の姓と名は スペースを入れて ください。 ②ISBNは必ず半角 で入力してくださ い。 ③発行者は「日本 ライトハウス盲人 情報文化センター」 をいれてください。

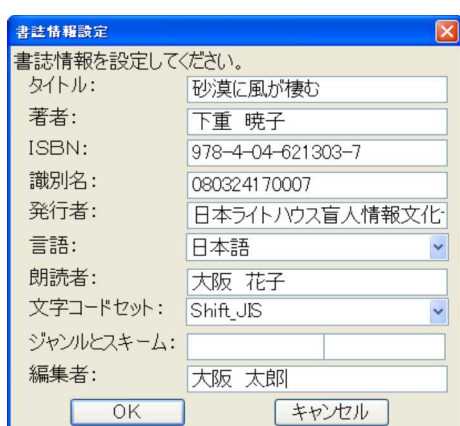